## SAP ABAP table UCON CA RFC {Unified Connectivity CA Sub RFC Services}

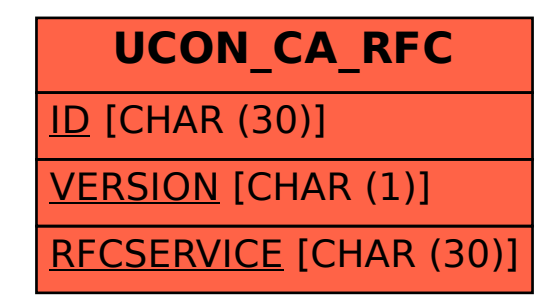